# 广州市海珠区民办非企业单位2015年度 报告书

称: 广州市穗星社会工作服务中心 名

登记证号: 040023

组织机构代码: 696946530

广州市海珠区民政局:

本组织根据《民办非企业单位登记暂行办法》、《广州市社会组 织管理办法》、《民间非营利组织会计制度》等有关规定编制 年度 报告书, 保证填报内容真实、准确、完整, 愿意承担由此引起的一切 法律责任并接受监督。

法定代表人签名: 蔡昊

2016年3月29日

经办人: 刘韵婷

办公电话: 020-37653715

| 名称             | 广州市穗星社会工作服务中心                                |          |             |     |                          |            |       |
|----------------|----------------------------------------------|----------|-------------|-----|--------------------------|------------|-------|
| 执业许可证号         | 040023                                       |          |             |     |                          |            |       |
| 业务主管(指导<br>)单位 | 区民政局                                         |          | 成立时间        |     | $2012 - 8 - 15$          |            |       |
| 注册资金(万元        | 3                                            |          | 年末资金数(元)    |     |                          | 3642098.90 |       |
| 评估等级           | 34                                           |          | 获得评估等级时间    |     |                          | $2015 - 5$ |       |
| 住所地址           | 广州市海珠区工业大道北175、177号1910房                     |          |             |     |                          |            |       |
| 住所来源           | 租赁                                           |          |             |     |                          |            |       |
| 住所有效期开始        | $2014 - 4 - 15$                              |          | 住所有效期结束     |     | $2016 - 2 - 29$          |            |       |
| 住所电话           | 37653715                                     |          | 邮政编码        |     | 510250                   |            |       |
| 传真号码           | 无                                            |          | 电子邮箱        |     | official@suixing.org     |            |       |
| 网站名称           | 穗星社工                                         |          | 网站地址        |     | <b>TTT.</b> suixing. org |            |       |
| 法定代表人          | 蔡昊                                           |          | 法定代表人职务     |     | 理事会会长                    |            |       |
| 负责人数           | $\mathbf{1}$                                 | 年末从业人员总数 |             | 126 | 专职人员总<br>数               |            | 94    |
| 志愿者人数          | 3522                                         |          | 志愿者劳动时间(小时) |     |                          |            | 15207 |
| 内设机构           | 行政人事部 规划发展部 财务部 宣传部 培训部 义工发展部 长者服务部<br>特色服务部 |          |             |     |                          |            |       |
| 公开发行刊物数        | $\mathbf 0$                                  | 刊物名称     | 无           |     |                          |            |       |
| 内部发行刊物数        | 0                                            | 刊物名称     | 无           |     |                          |            |       |

基本信息

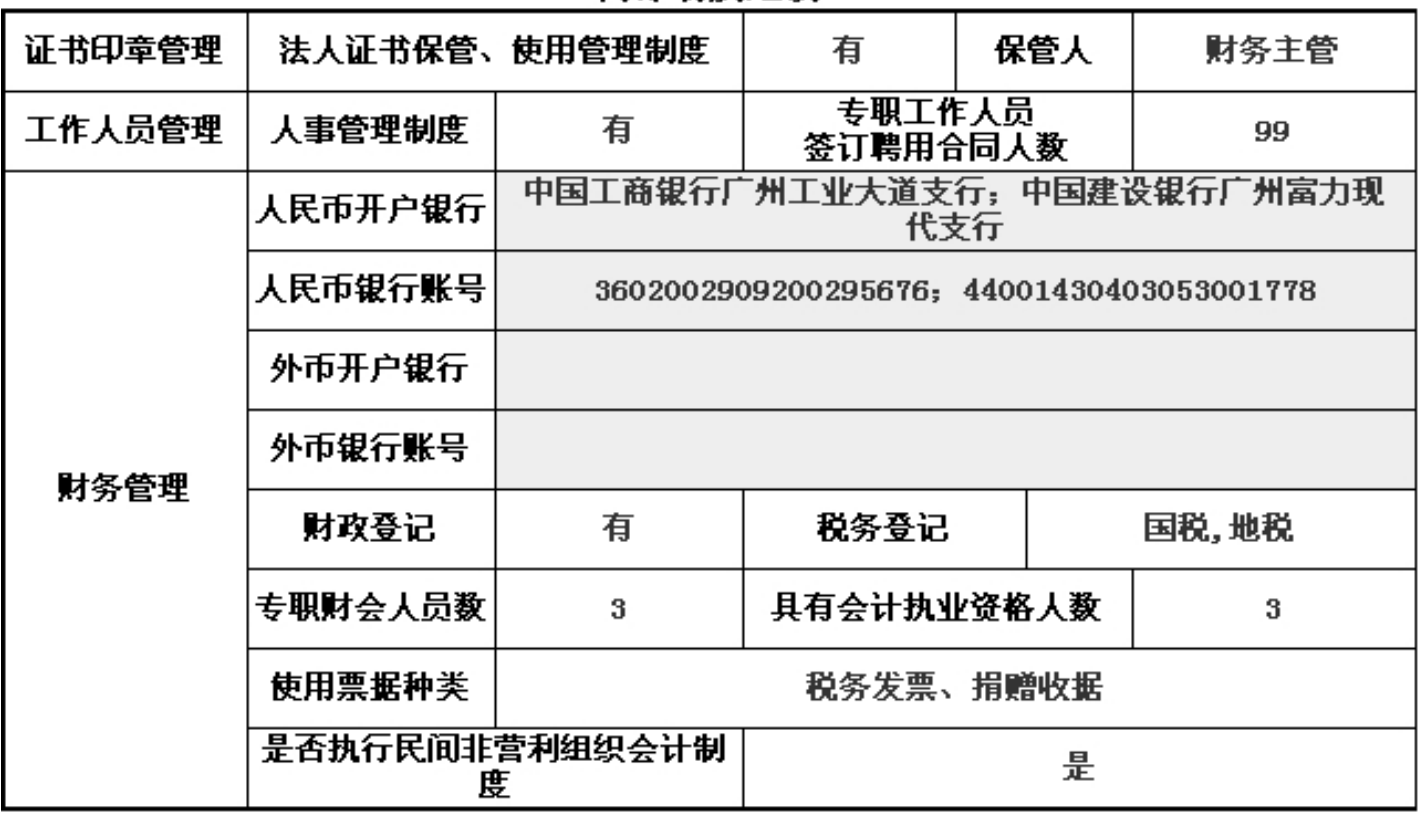

### 内部制度建设

# 本年度接受捐赠资助及其使用情况 (单位:元)

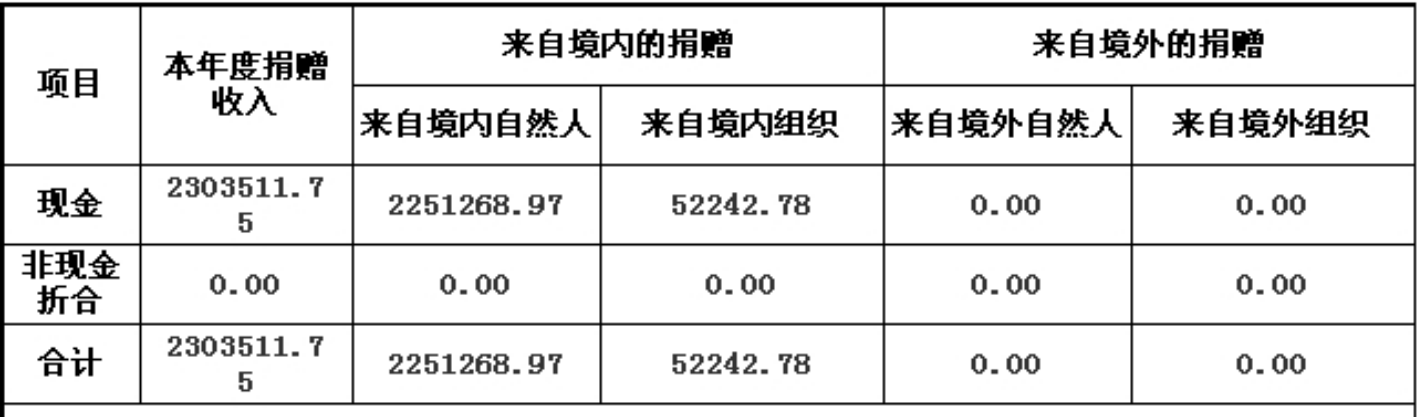

主要用途和使用情况。<br> 捐助重症患儿和弱势社会群体

| 事项   | 办理情况 | 批准时间      |  |  |
|------|------|-----------|--|--|
| 修改章程 | 已办理  | 2015/4/10 |  |  |
|      |      |           |  |  |
|      |      |           |  |  |
|      |      |           |  |  |
|      |      |           |  |  |
|      |      |           |  |  |
|      |      |           |  |  |
|      |      |           |  |  |
|      |      |           |  |  |
|      |      |           |  |  |
|      |      |           |  |  |
|      |      |           |  |  |
|      |      |           |  |  |
|      |      |           |  |  |
|      |      |           |  |  |
|      |      |           |  |  |
|      |      |           |  |  |
|      |      |           |  |  |
|      |      |           |  |  |
|      |      |           |  |  |

本年度登记、备案事项变更情况

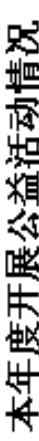

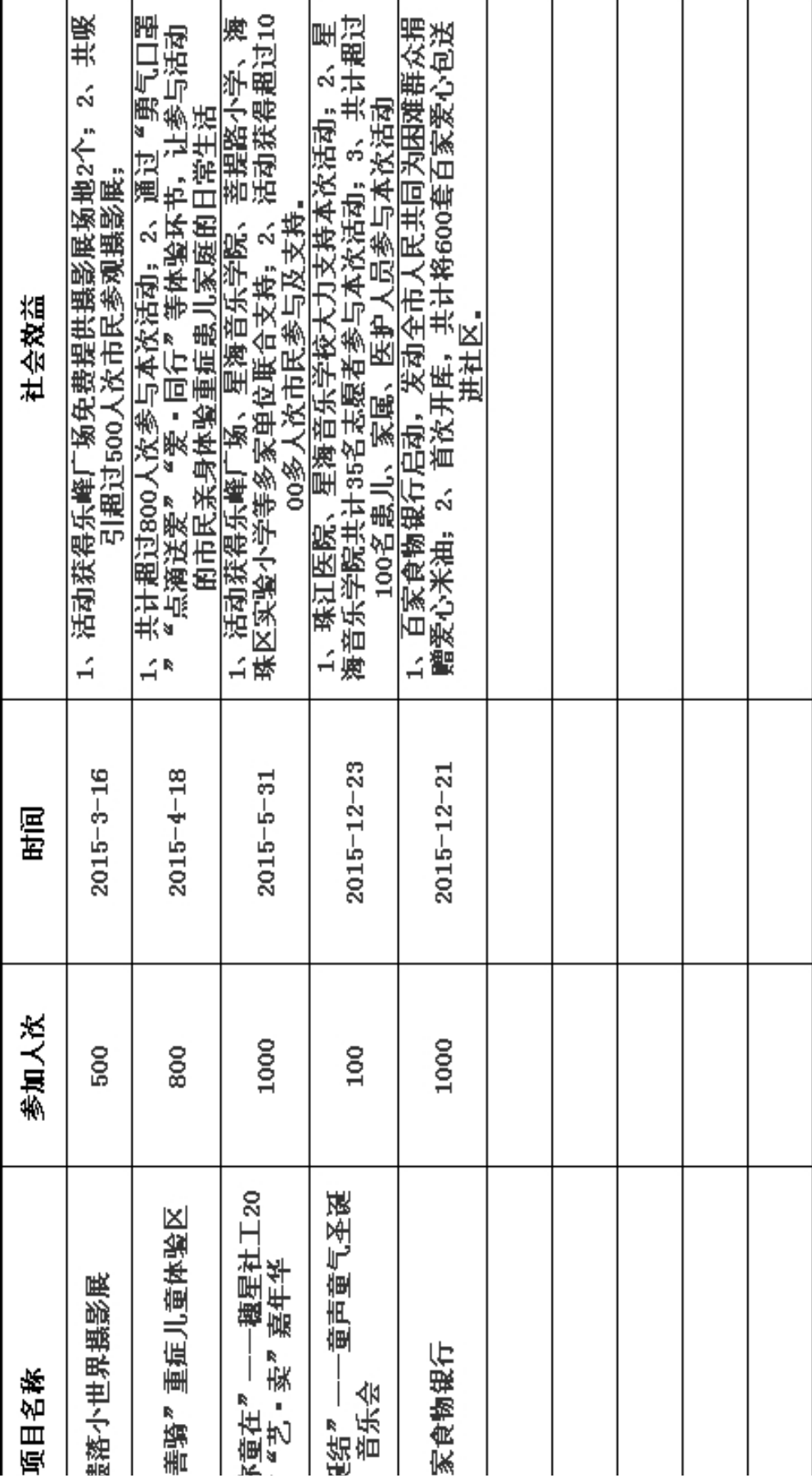

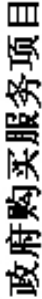

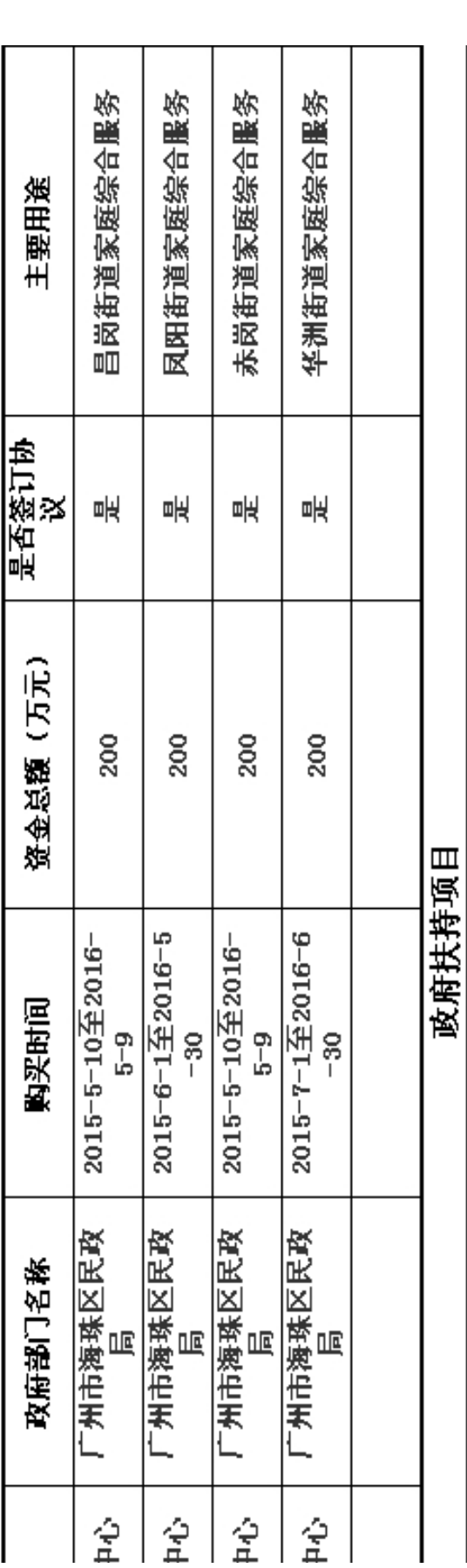

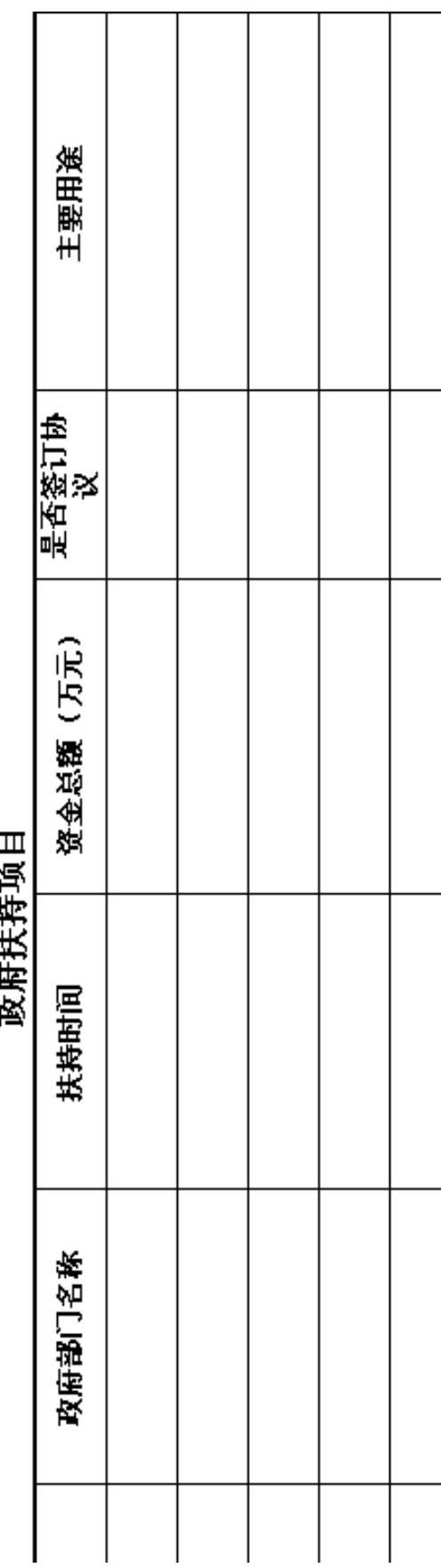

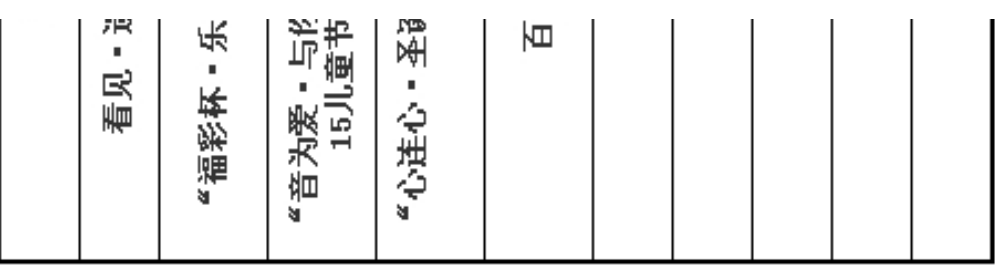

本年度开展涉外(含港、澳、台地区)活动情况

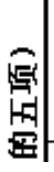

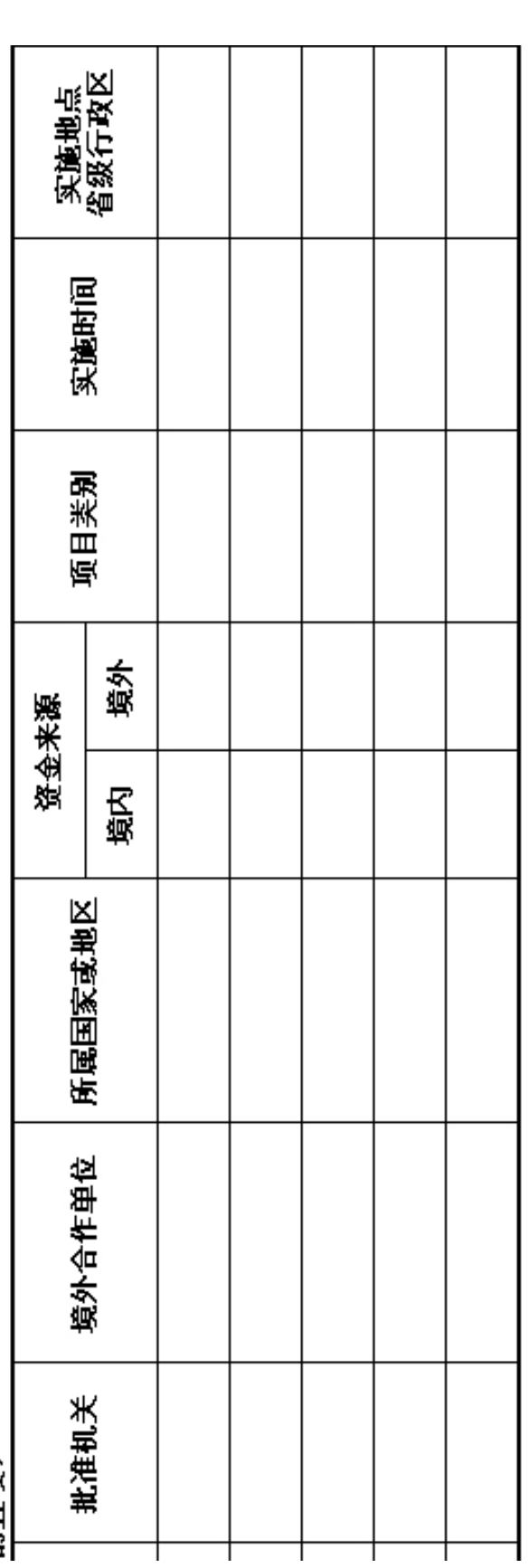

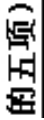

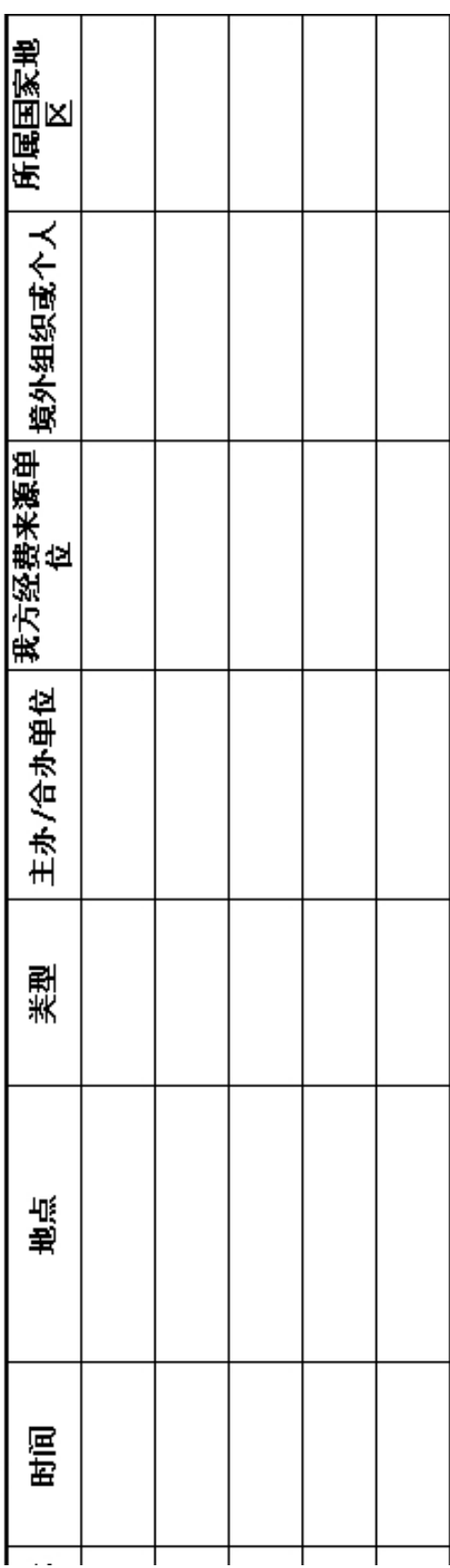

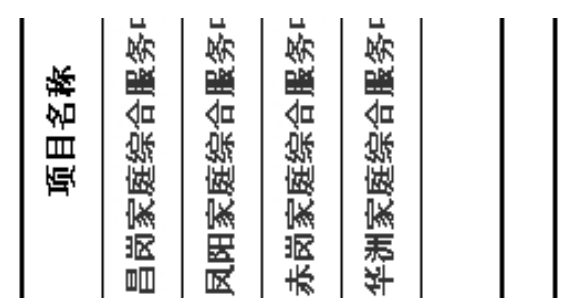

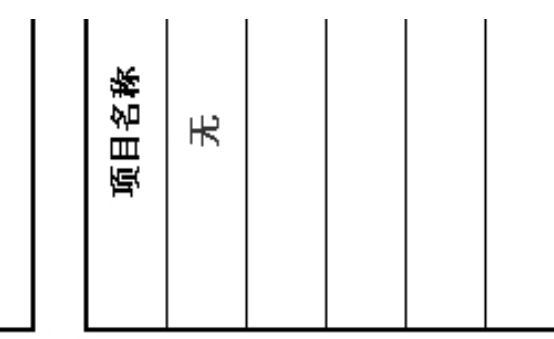

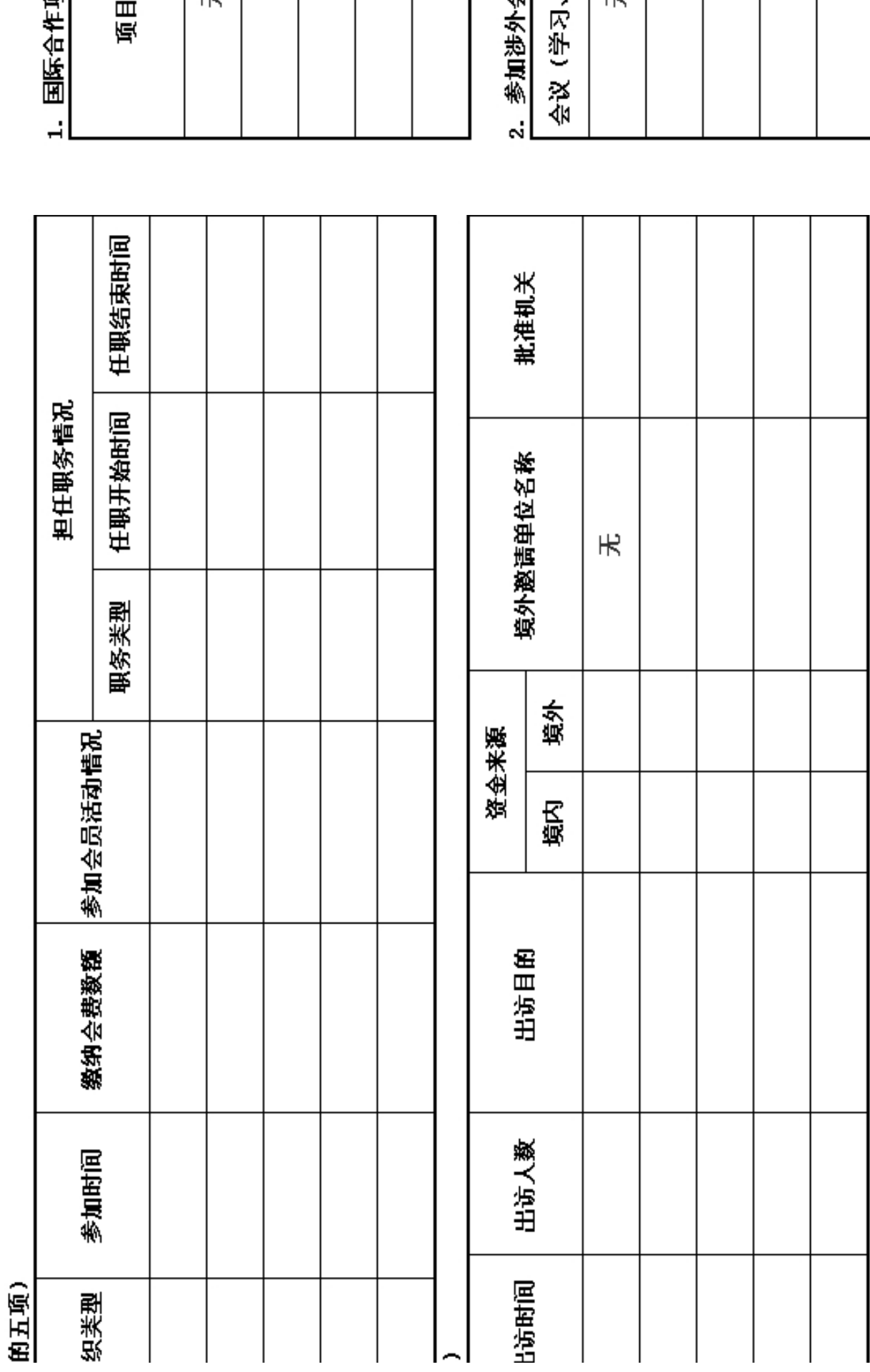

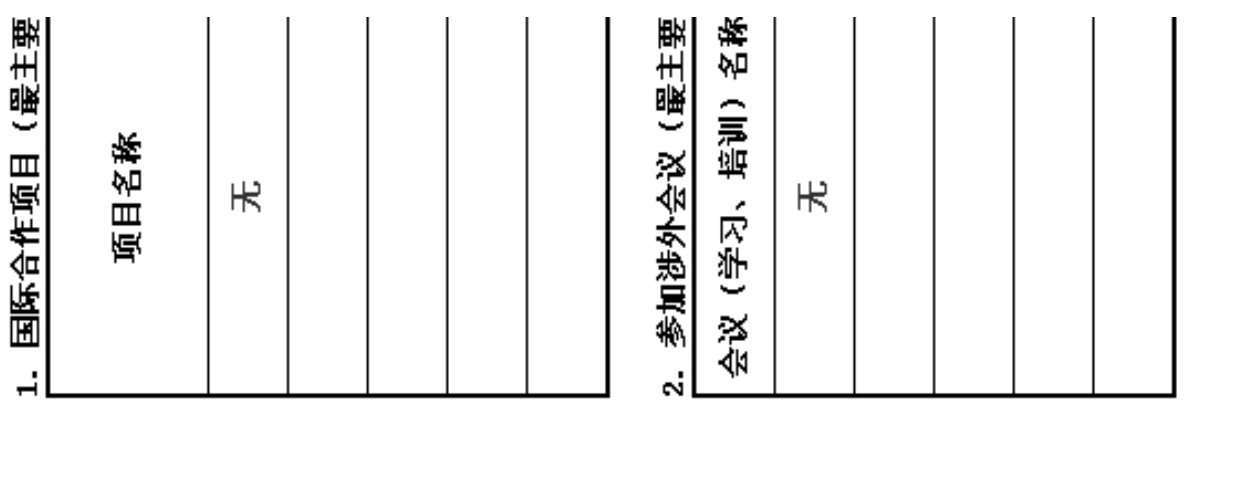

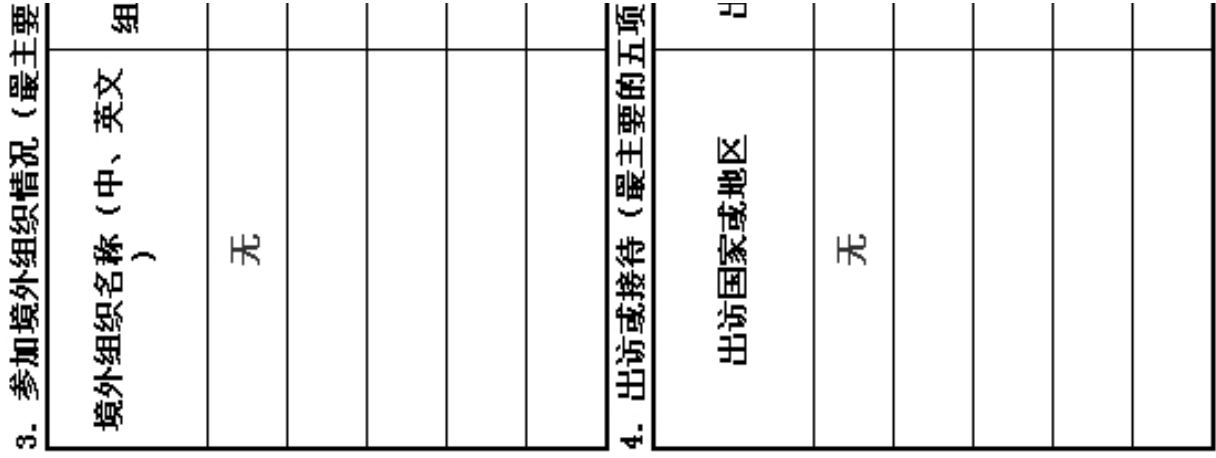

## 财务基本情况

(一) 资产负债表

编制单位: 广州市穗星社会工作服务中心 截止时间: 2015年12月31日 单位: 人民币:元

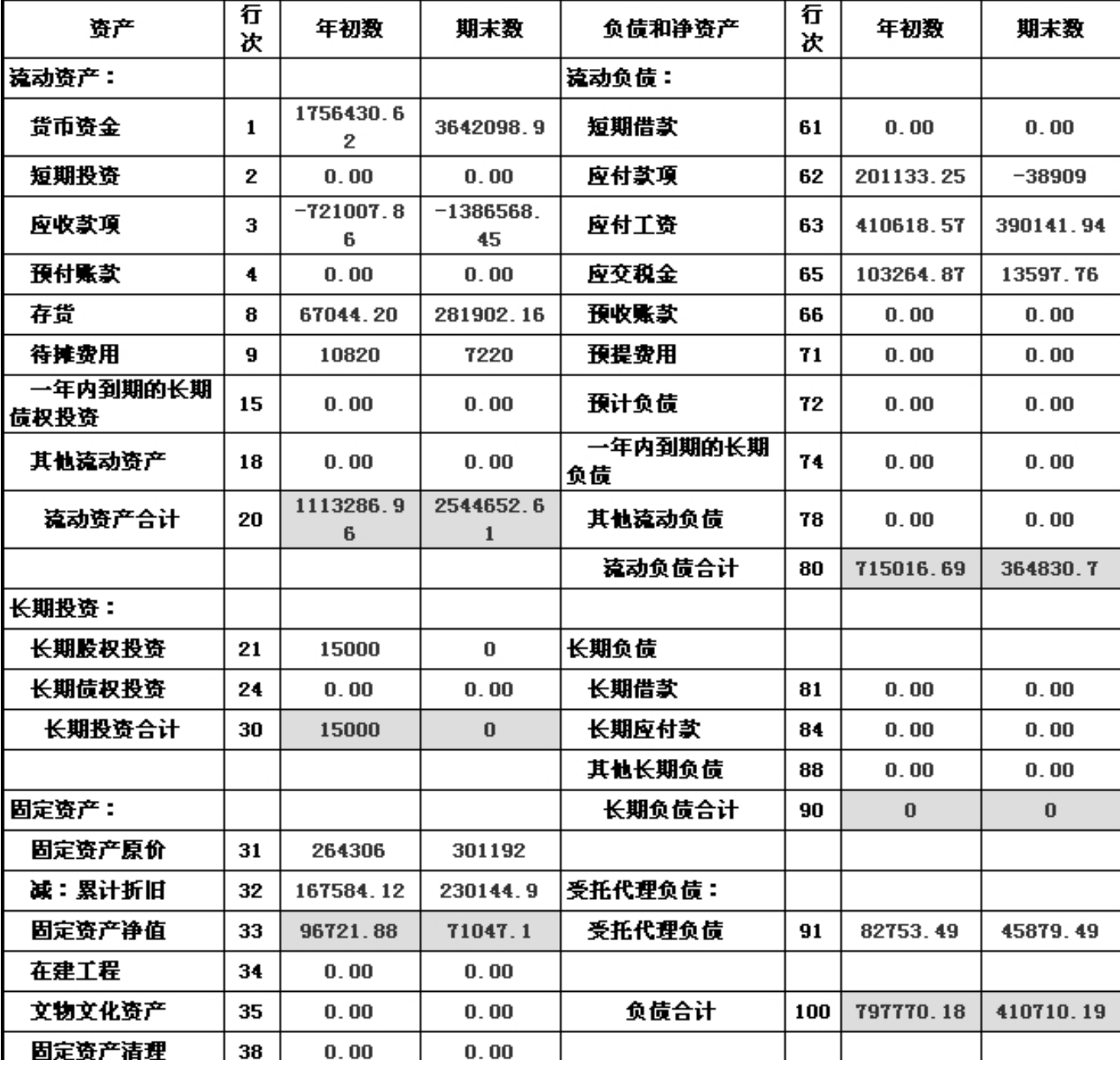

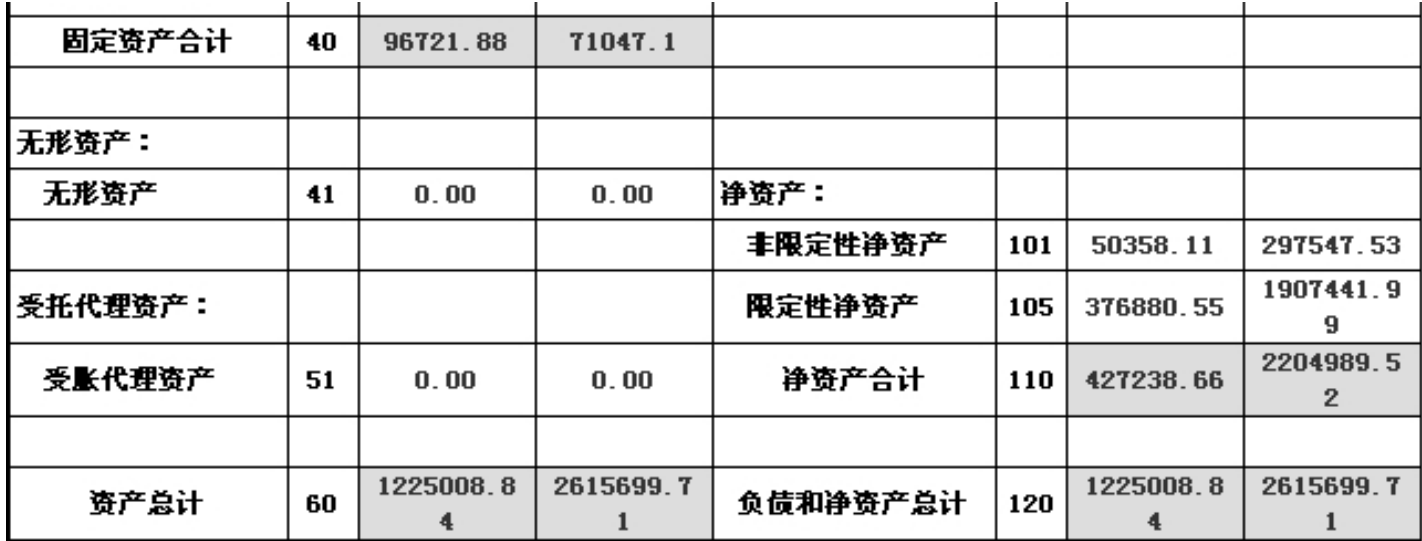

### (二) 业务活动表

F

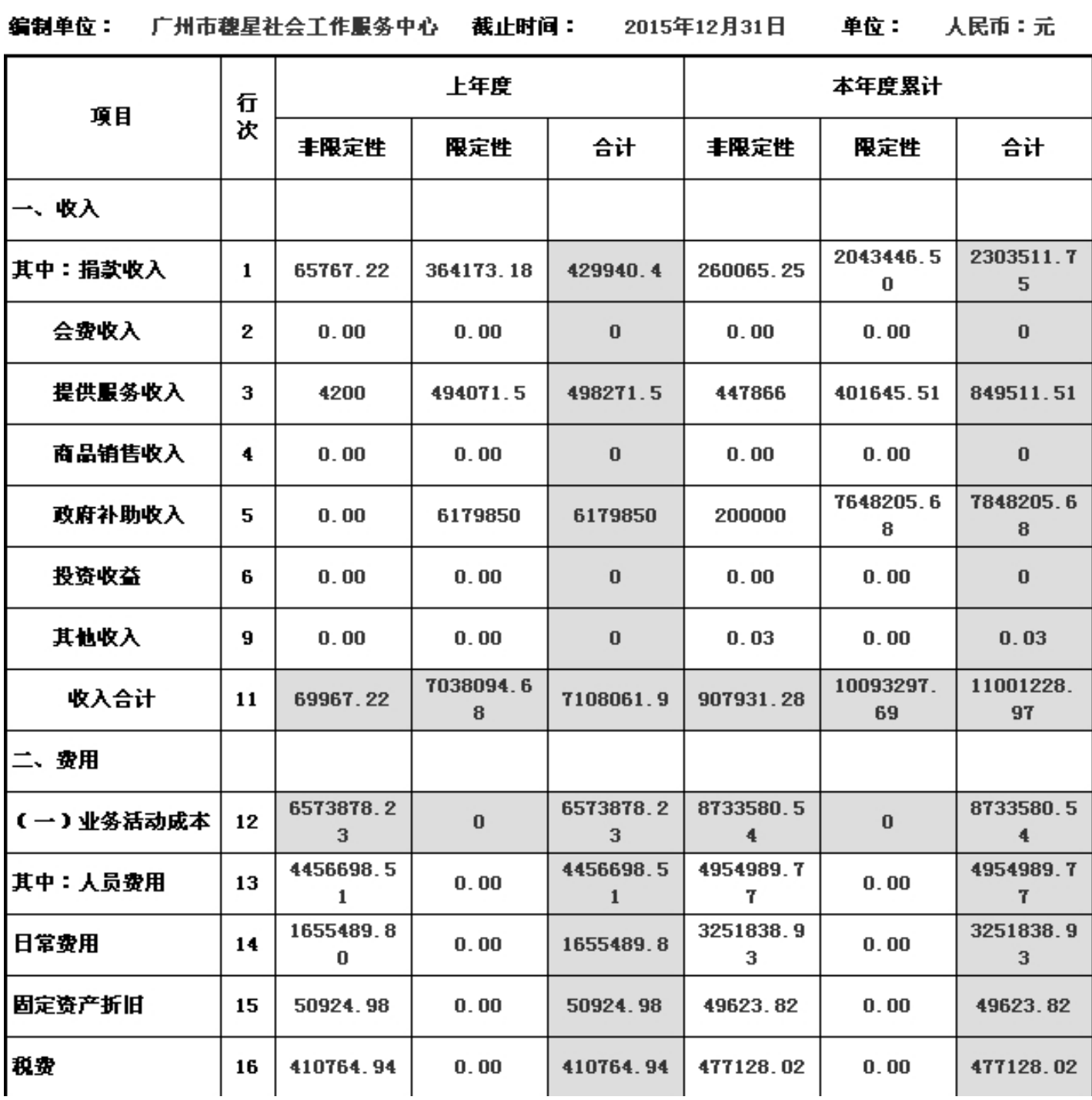

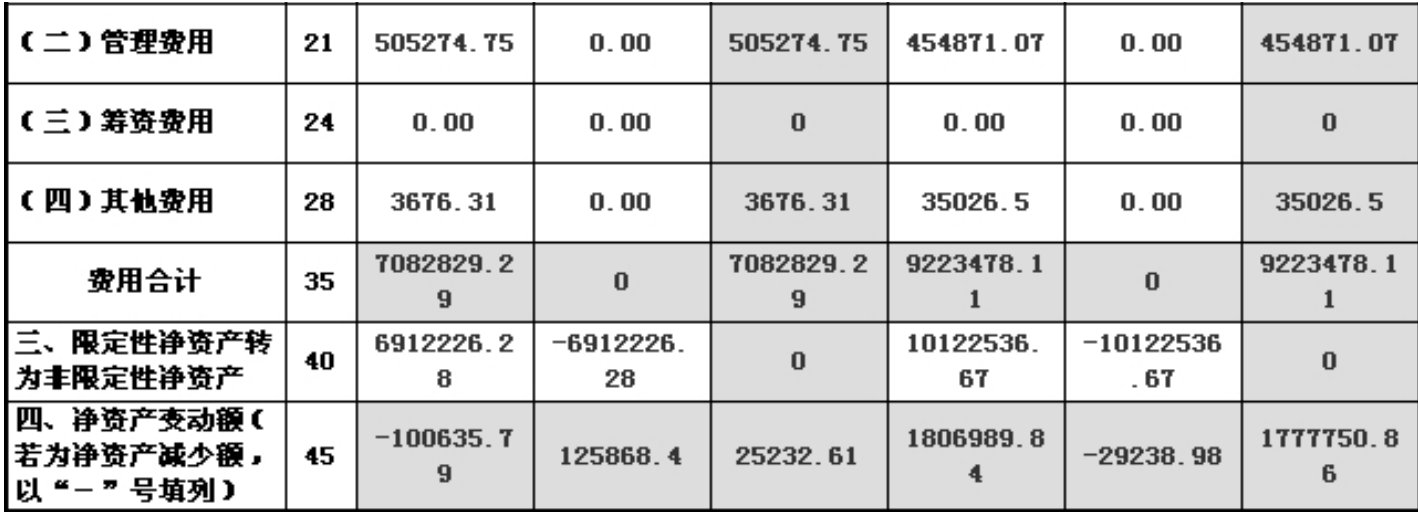

说明:银行存款利息计入其他收入

### (三) 现金流量表

编制单位: 广州市穗星社会工作服务中心 截止时间: 2015年12月31日 - 单位: 人民币:元

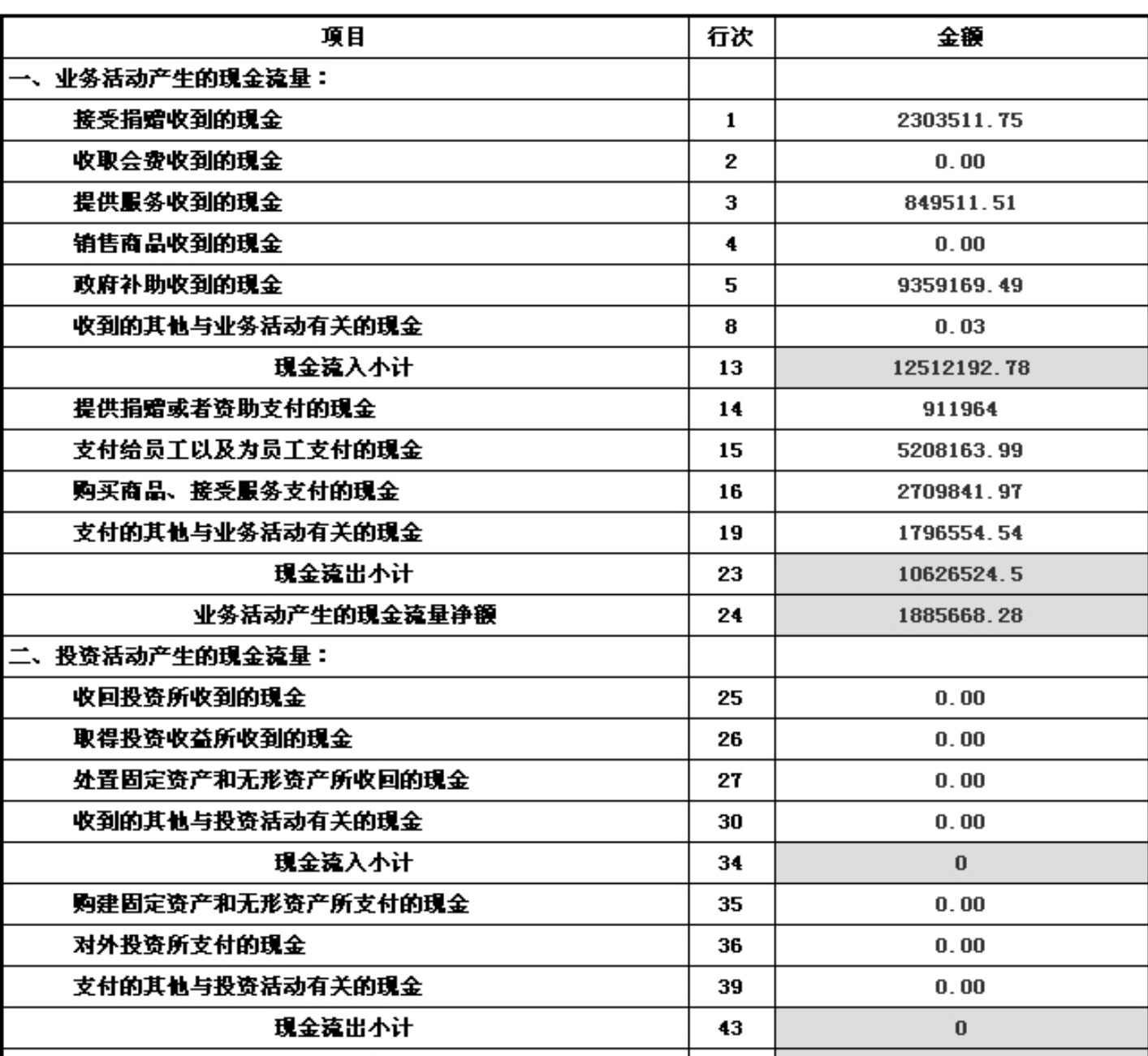

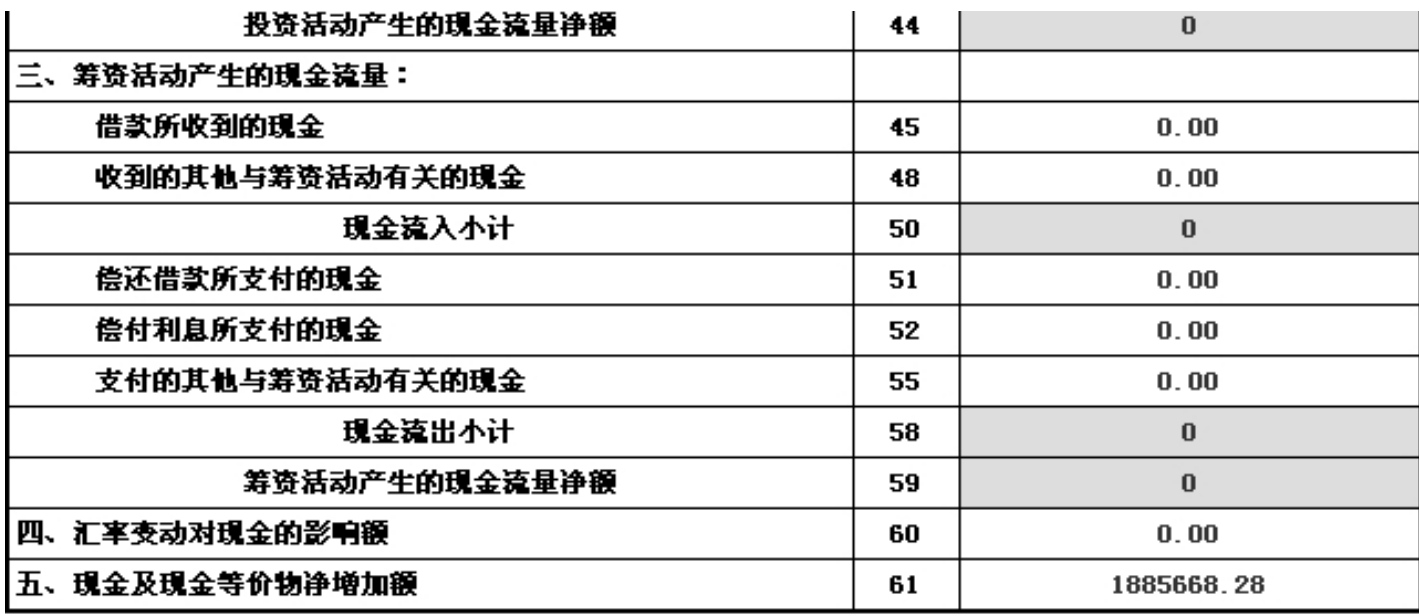